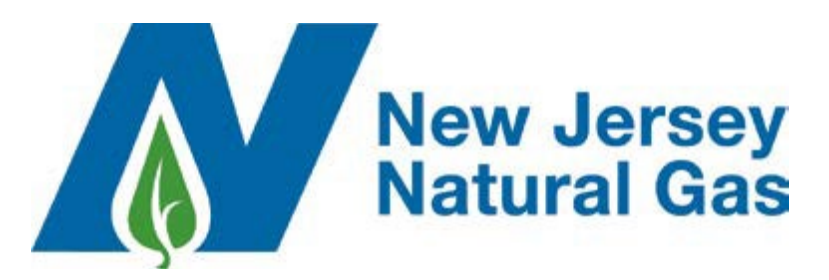

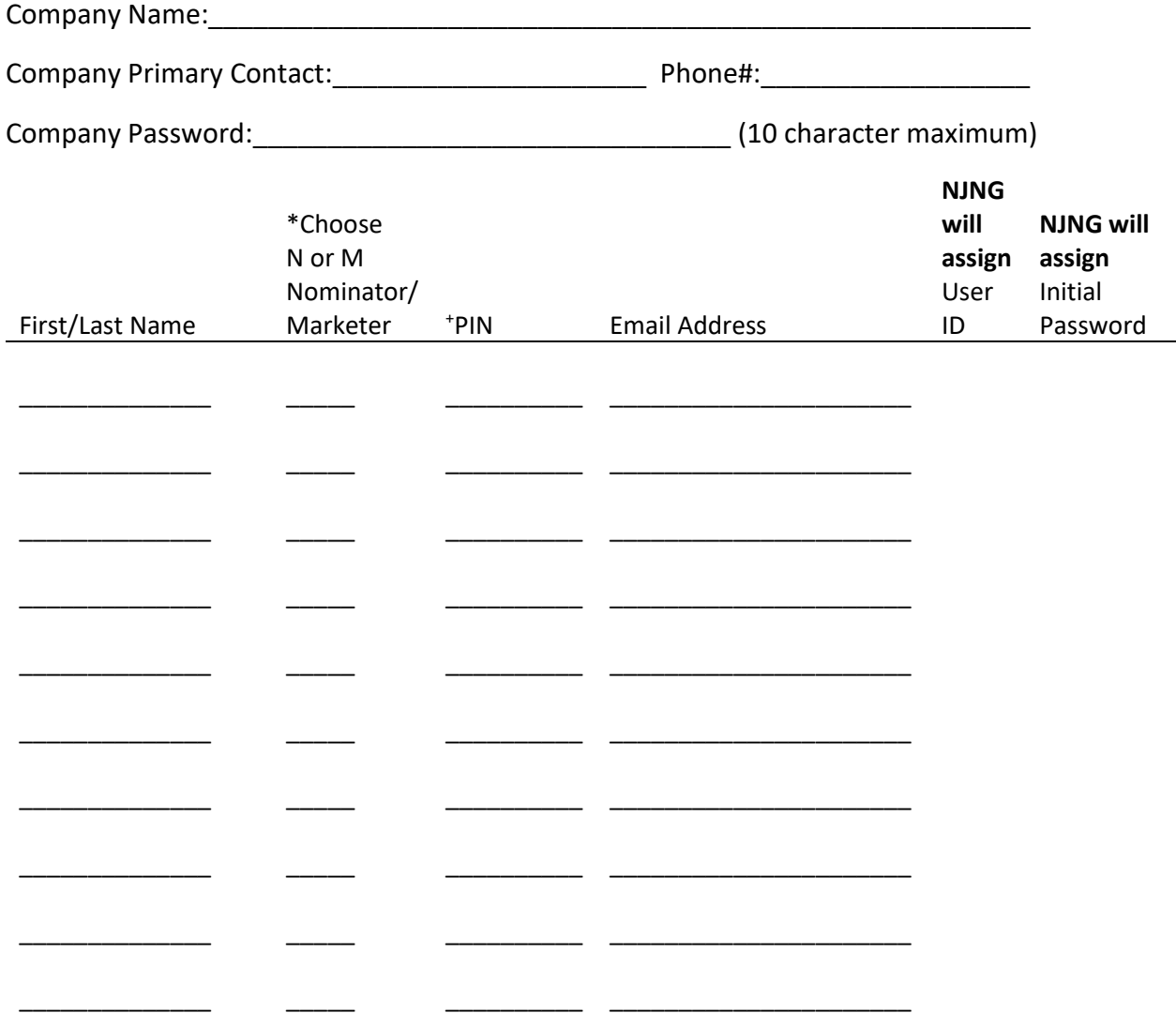

**\*Marketer level access is used to request usage history and is for non-EDI suppliers only. Nominator access is used to nominate gas and view daily burns on Firm and Interruptible Transportation accounts.**

**+ PIN is a secret code that you will need to always remember and is up to 10 characters. For example, your mother's maiden name.**